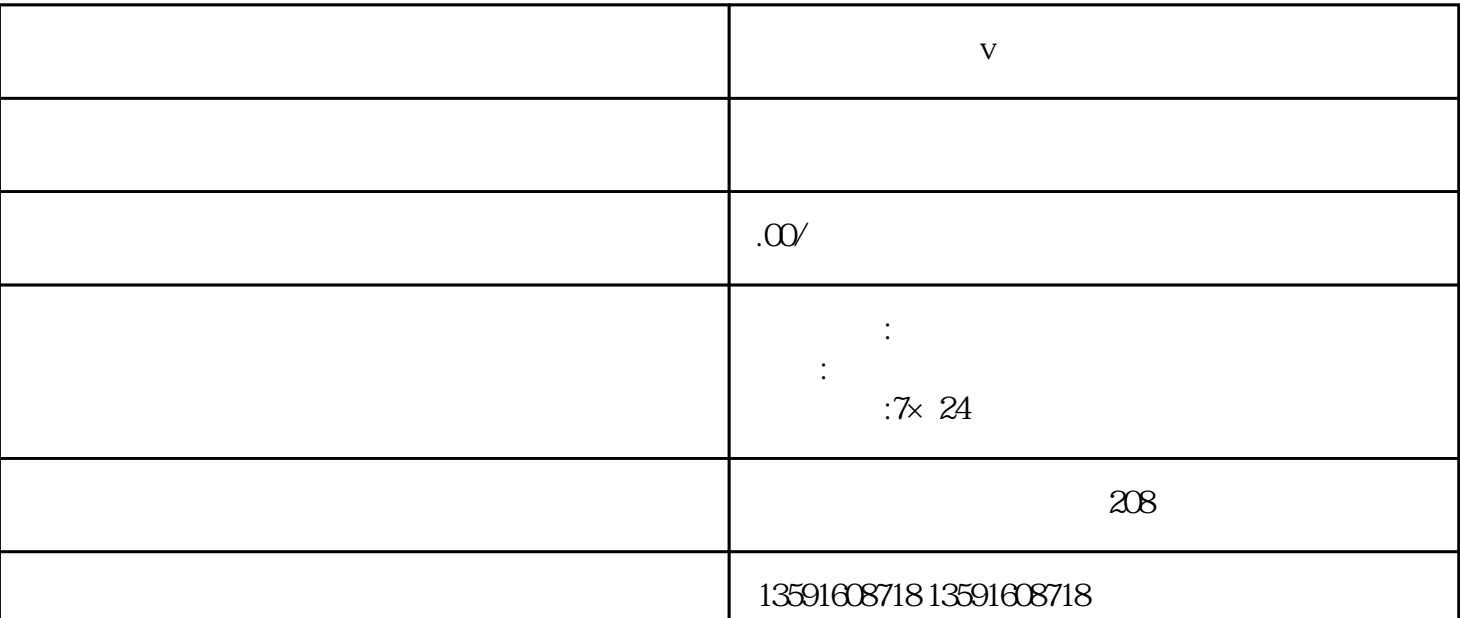

**小红书企业号蓝v认证流程**

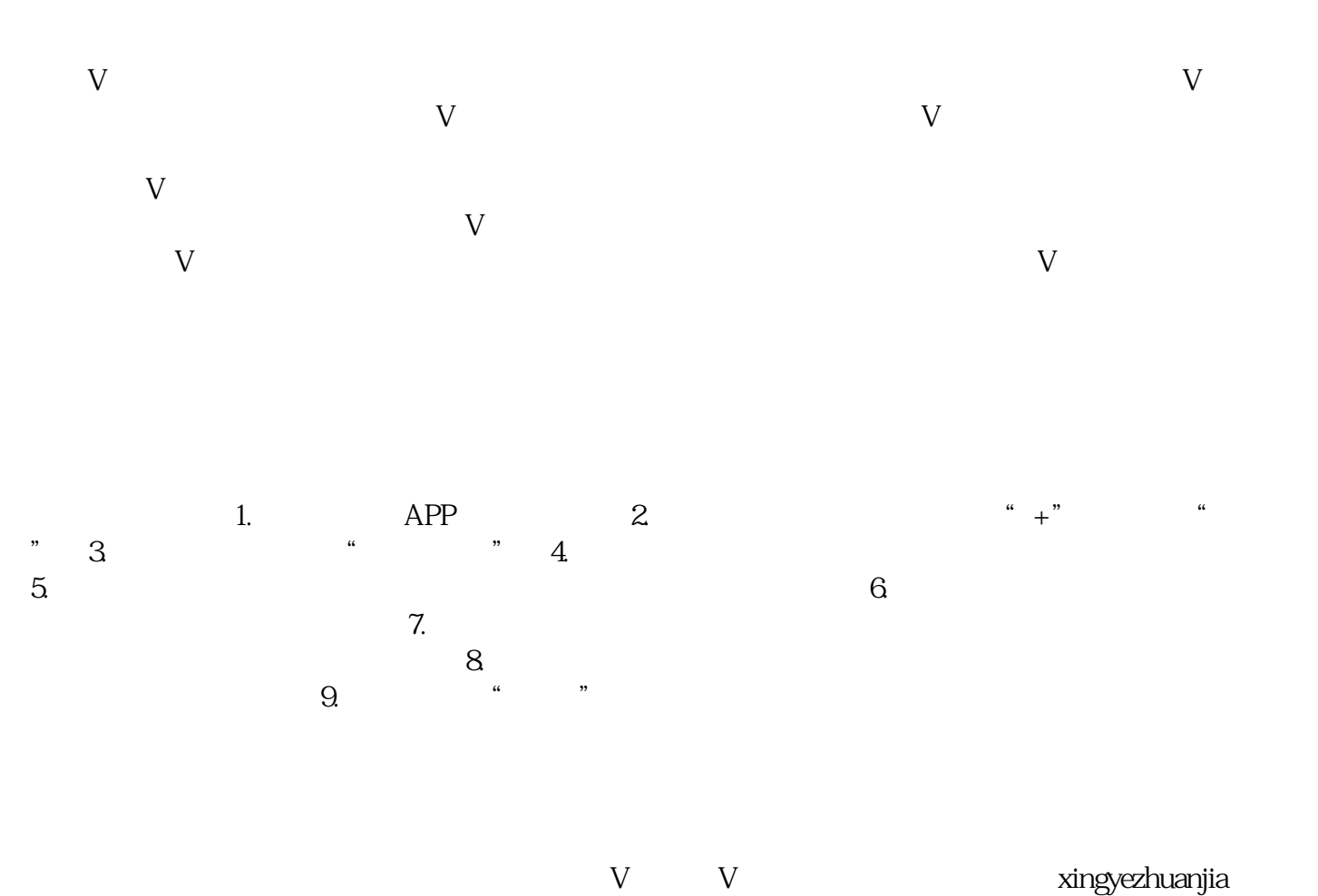

 $\rm V$